## GV-1240B Combo Card

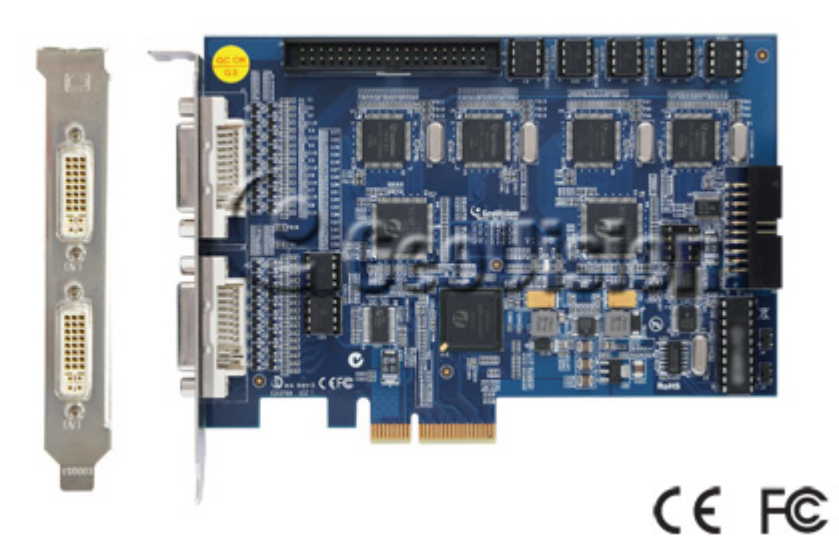

## **Specifications**

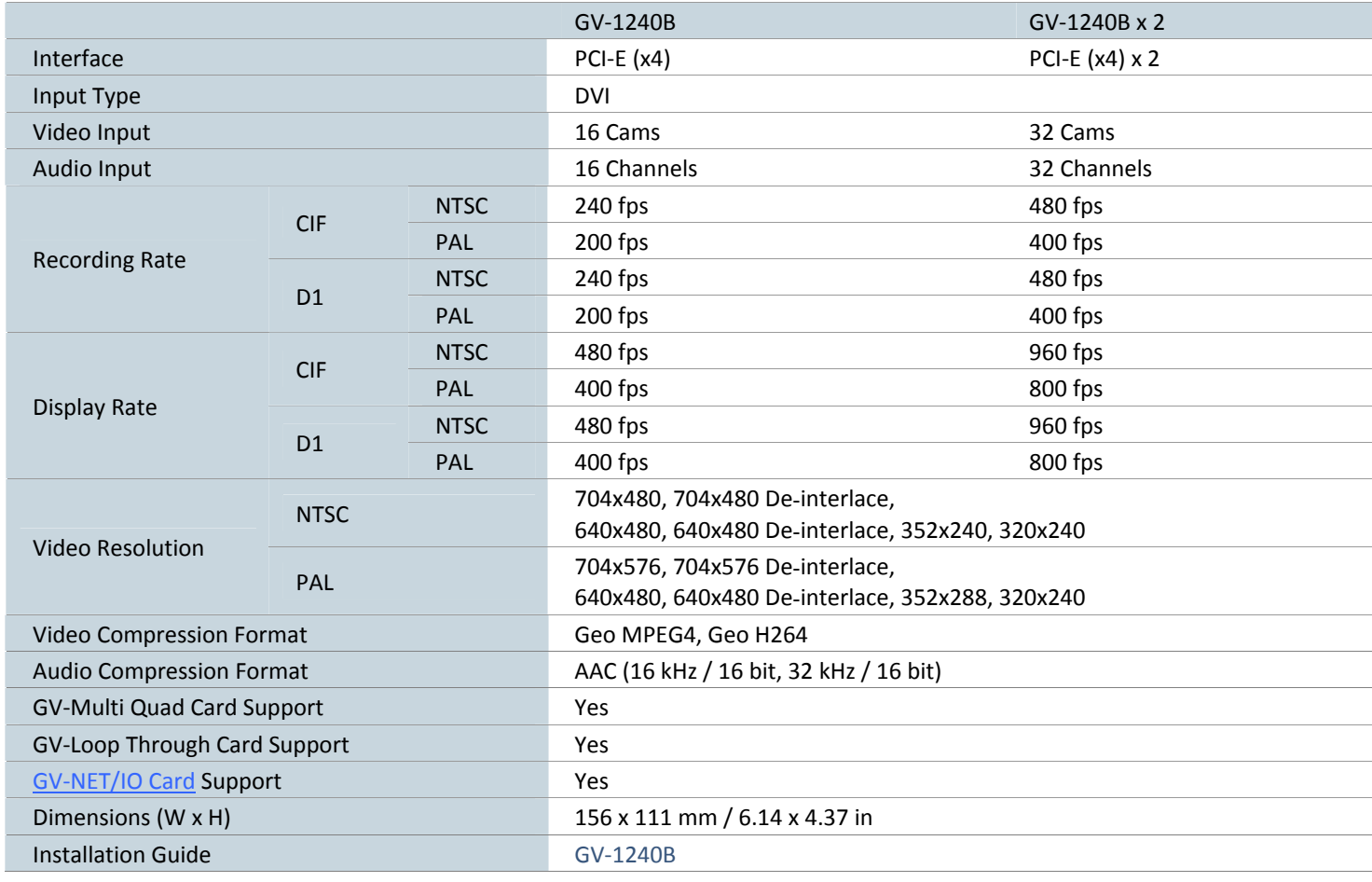

## **Note:**

- 1. GV‐1240B does not support the TV‐Out function.
- 2. GV-1240B is currently not compatible with VIA series and ATI series chipset motherboards.
- 3. Specifications are subject to change without notice.

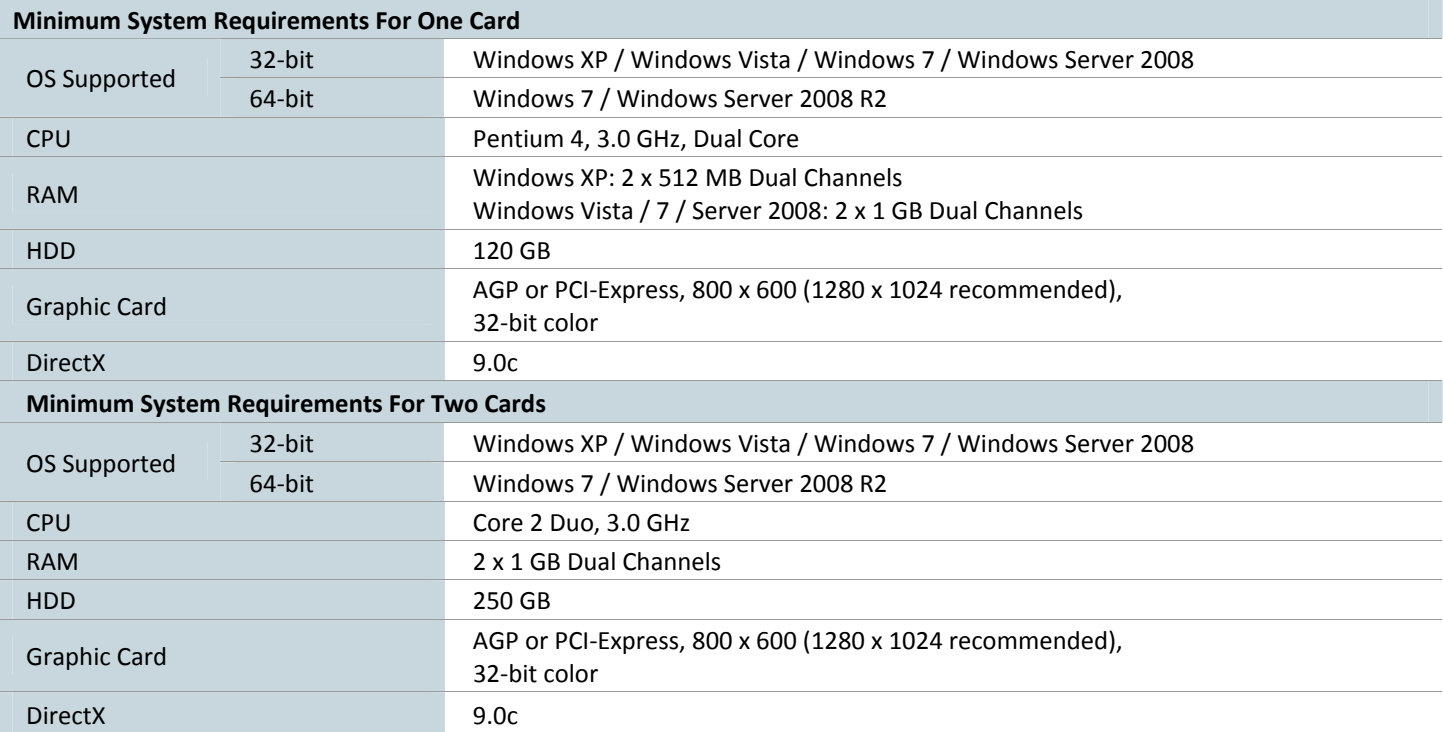